## Userview Form Element

You can use the Userview Key found in the **Userview Form Element** to pre-populate a form.

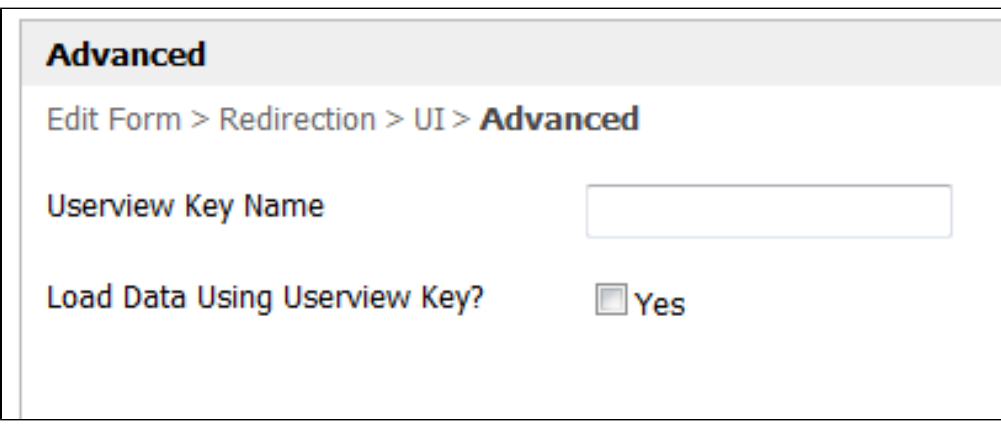

Figure 1: Advanced Configuration Tab in Userview Form Element

This is an example of pre-populating the department field in a form:

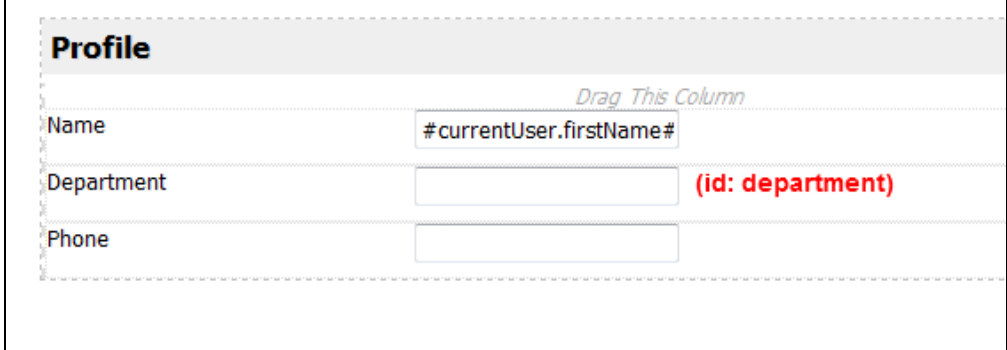

Figure 2: Form Design

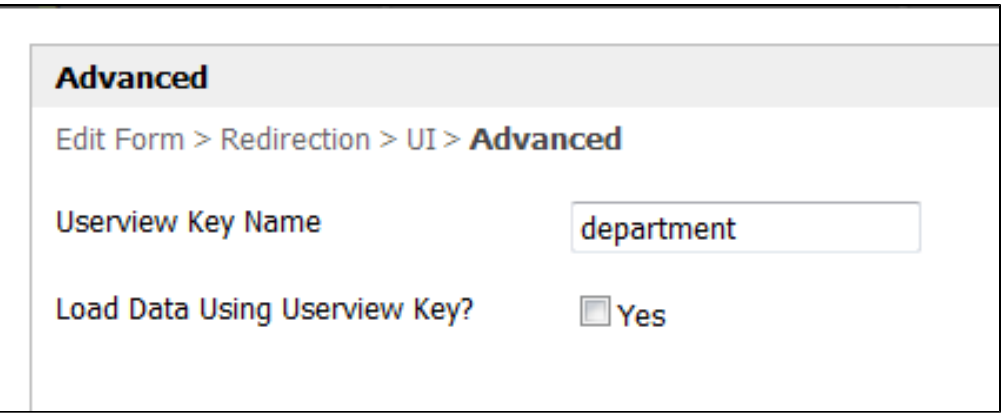

Figure 3: Configuring Userview Form Element to Pre-populate "department" with Userview Key Value

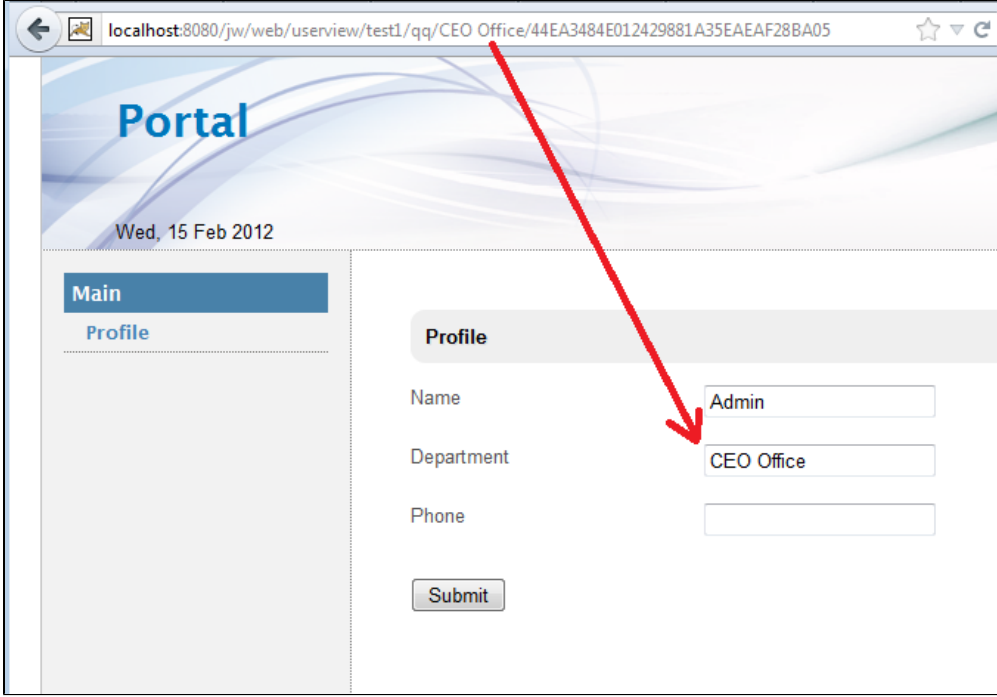

Figure 4: Userview Key in Action